# **AIPSLETTER**

## Volume XXXVIII, Number 1: June 30, 2018

# A newsletter for users of the NRAO Astronomical Image Processing System

## Written by a cast of  $AIPS$

Edited by Eric W. Greisen National Radio Astronomy Observatory P.O. Box O, Socorro, NM 87801–0387 575–835–7236; Fax 575–835–7027 daip@nrao.edu http://www.aips.nrao.edu/

# **Happy 39**th **birthday** AIPS

## AIPSLetter **publication**

We have discontinued paper copies of the  $ATPSLetter$  other than for libraries and NRAO staff. The AIPS Letter will be available in PostScript and pdf forms as always from the web site listed above. New issues will be announced in the NRAO eNews mailing and on the bananas and mnj list server.

### **Current and future releases**

We have formal  $\mathcal{AIPS}$  releases on an annual basis. While all architectures can do a full installation from the source files, Linux (32- and 64-bit), and MacIntosh OS/X (Intel) systems may install binary versions of recent releases. Binary versions for Solaris and MacIntosh (PPC) are available for the 31DEC17 release but not for 31DEC18. The last, "frozen" release is called 31DEC17 while 31DEC18 remains under active development. You may fetch and install a copy of these versions at any time using *anonymous* ftp for source-only copies and rsync for binary copies. This  $ATPSLetter$  is intended to advise you of improvements to date in 31DEC18. Having fetched 31DEC18, you may update your installation whenever you want by running the so-called "Midnight Job" (MNJ) which copies and compiles the code selectively based on the changes and compilations we have done. The MNJ will also update sites that have done a binary installation. There is a guide to the install script and an  $\mathcal{AIPS}$  Manager FAQ page on the  $\mathcal{AIPS}$ web site.

The MNJ for binary versions of  $\mathcal{AIPS}$  now uses solely the tool rsync as does the initial installation. For locally compiled ("text") installations, the Unix tool cvs running with anonymous ftp is used for the MNJ. Linux sites will almost certainly have cvs installed; but other sites may have to install it from the web. Secondary MNJs will still be possible using ssh or rcp or NFS as with previous releases. We have found that cvs works very well, although it has one quirk. If a site modifies a file locally, but in an  $\mathcal{AIPS}$ standard directory, cvs will detect the modification and attempt to reconcile the local version with the NRAO-supplied version. This usually produces a file that will not compile or run as intended. For local versions, use a copy of the task and its help file in a private disk area instead.

 $ATPS$  is now copyright  $\odot$  1995 through 2018 by Associated Universities, Inc., NRAO's parent corporation, but may be made freely available under the terms of the Free Software Foundation's General Public License (GPL). This means that User Agreements are no longer required, that  $\mathcal{AIPS}$  may be obtained via anonymous ftp without contacting NRAO, and that the software may be redistributed (and/or modified),

under certain conditions. The full text of the GPL can be found in the 15JUL95  $\mathcal{ATPS}$  Letter, in each copy of AIPS releases, and on the web at http://www.aips.nrao.edu/COPYING.

## **Improvements of interest in** 31DEC18

We expect to continue publishing the  $ATPSLetter$  approximately every six months, but the publication is now primarily electronic. There have been several significant changes in 31DEC18 in the last six months. Some of these were in the nature of bug fixes which were applied to 31DEC17 before and after it was frozen. If you are running 31DEC17, be sure that it is up to date; pay attention to the patches and run a MNJ any time a patch relevant to you appears. New tasks in 31DEC18 include TLCAL to convert VLA telcal files into an initial SN table, XYDIF to solve for the X minus Y phase difference for linear polarization data, PLOTC to display the colors used by various tasks on DO3COLOR TRUE with labeling to show which polarization, spectral window, channel, and/or source goes with which color, and SPFIX to make a spectral cube from the intensity and spectral index images produced by SPIXR.

31DEC14 contains a change to the "standard" random parameters in  $uv$  data and adds columns to the SN table. Note, however, that the random parameters written to FITS files have not been changed. Older releases of AIPS cannot handle the new *internal* uv format and might be confused by the SN table as well. 31DEC09 contains a significant change in the format of the antenna files, which will cause older releases to do wrong things to data touched by 31DEC09 and later releases. You are encouraged to use a relatively recent version of AIPS, whilst those with recent VLA data to reduce should get release 31DEC17 or, preferably, the latest release.

#### **UV-data**

#### EDITA

The edit class was changed to allow viewing and editing upon solution weights for SN and CL tables. The weight becomes another variable that can be displayed and edited along with amplitude, phase, and delay. EDITA and SNEDT also offer the option with these tables of displaying and editing only multi-band delay. That option had corrections made to the menu display and to force the 3-color option to false. Dispersion was added as another one-parameter only option like multi-band delay.

EDITA will, when ANTENNAS is not specified, check the antenna table and mark any antennas labeled OUT or with zero for coordinates as ones to be avoided. Code was added to determine the median and medianabsolute-deviation of all plotted parameters. If FLAG ABOVE or FLAG BELOW as specified will flag too close to the median, the user is prompted to make sure the command is not in error. The display of flagged data on DO3COLOR displays was changed to white and the logic governing the plotting of valid and invalid data was altered to insure correctness.

#### **Linear polarization**

The VLA receivers at around 1 and 4 meters wavelength (P and 4 bands) have linearly polarized feeds. To support this, code was added to 31DEC17 to do a proper conversion from linear polarizations to true Stokes. Then in 2018, AIPS was corrected to apply the parallactic angle to linears only in this new routine and not also in the routine where circular polarizations are corrected for parallactic angle. The ubiquitous warning message about linear polarization not being calibrated was changed to appear only if Stokes Q, U, and/or V are produced with DOPOL false.

PCAL has been found to work with linear polarizations rather better using SOLTYPE = 'APPR' than with the linear-polarization specific model. Why this should be joins the other mysteries of polarization calibration. Like circular polarization, the phase difference between the two parallel polarizations has to be calibrated. A new task called XYDIF was written to perform this operation. RLDIF uses the measured RL and LR phases after calibration plus the known position angles of certain calibration sources to measure the R-L phase

correction. XYDIF uses instead the fact that this phase correction in linear polarization rotates signal from Stokes U to Stokes V. If the calibration source has no circular polarization  $(V = 0)$  but has a measurable U, then this rotation allows the phase difference to be determined. There are limitations to this because there are few calibration sources that are polarized at these low frequencies and these may have a significant rotation measure, causing Stokes U to be very small over some ranges of frequency. Because of these limitations and uncertainties of 180 degrees in the answers, XYDIF should be viewed as experimental rather than well established. In developing XYDIF it became apparent that the error bars in the spectral mode of RLDIF were too large and that was corrected.

#### **Miscellaneous**

- **TLCAL** is a new task to read the text file containing VLA "telcal" gain and delay solutions done in real time at the telescope. They are converted to a solution (SN) table which may be used for editing, GETJY, and application to the calibration (CL) table with CLCAL.
- **UVRANGE** has BEEN applied DIRECTLY to the uv values recorded with each sample. These are correct only for the reference frequency given in the header and so can be a factor of 2 off at the high end of current spectra. This option was changed to apply on a per spectral-window basis which, while not perfectly accurate, is much closer to what is intended.
- **UVSUB** had difficulties computing the model as the sole output. Several patches were required to get all facets into the model, to get correct weights, and to work on both compressed and uncompressed data.
- **SETJY** was corrected to quote error bars only when appropriate. The explain file was overhauled to describe the current state of the code in detail.
- **FITLD** attempted to correct the input for identical frequency IDs. Unfortunately, it only correct for one identical ID and only corrected the visibility data. It now corrects an unlimited number of identical FQIDs in both the visibility data and the many tables. The logic to handle ANTNAME when concatenating was defective and has been re-written in a manner that appears to work.
- **FRING** was corrected to fill in multi-band delay when doing the dispersion option. The default when writing out a single-source output file is now to write all channels, not just a single average channel.
- **CALIB** now allows the use of SMODEL with multi-source data sets.
- **DBAPP** was corrected to use the modern structure for the uv parameter common, to write an proper index (NX) table, and to continue working even when UT1UTC differs between input files.
- **Dispersion** corrections are now made independently for the two polarizations. The values were independent but only the R or X value was used in calibration.
- **RLDLY** was given a true solution interval using SOLINT, with DETIME to indicate integration time. TIMERANGE is honored even with scans and, if appropriate, scans are broken up into equal intervals approximately equal to SOLINT. This allows for investigations to see of the R-L delay difference is a function of time.
- **DOBAND** mode 3 was found to take blanking of one of the two bandpass solutions too seriously. It now takes one of the two applying to a time if the other was blanked. Optimization failed also.
- **Antenna** table writing can require a large number of keywords so the initialization routine was changed to request them, but only when creating a brand new file, not when rewriting an existing table.
- **SNFLG** can now flag on delay and rate values out of range and can flag on failed solutions.
- **FGSPW** now offers control of the averaging interval SOLINT rather than simply doing scan averages. The cutoff values can be in Jy or in scaled Jy/flux (*i.e.*, they are to be multiplied by the source table fluxes before being applied).
- **PBEAM** accepts an option to state that the values come from two moving antennas and hence are in units of power rather than voltage.
- **UVHOL** now does amp/phase by default rather than real/imaginary. It offers an OPTYPE = 'PLOT' option to plot amplitude, phase, real, or imaginary with all of the usual plot control adverbs. It can plot multiple plots for multiple input antenna pairs (if they are not averaged). It can handle plotting every single included time or averaging the data at each pointing position.

#### **Display**

#### **DO3COLOR and PLOTC**

Numerous tasks offer the DO3COLOR option, as that adverb is now spelled, to distinguish polarizations, spectral channels, spectral windows ("IFs"), sources, and other matters. The help files for all of these tasks were revised to describe the color schemes used in more detail. Those schemes, particularly in VPLOT, were also adjusted. In general, the schemes now start at pure red and go nearly, but not quite, to pure blue. Pure blue tends to be too dark on workstation monitors, so color values go from 0.0 to 0.97. Red is used for lower channels/IFs, blue for higher and the later channels can over-write the earlier. Thus, if all channels have the same value, the plot will be blue.

Since it is still not terribly clear what color goes with what parameter in these tasks, a new task PLOTC was written. It makes a TV image or plot file showing all the colors used by the specified task, with appropriate labeling to show which is which. Supported tasks include ANBPL, EDITA, EDITR, ELFIT, SNEDT, SNIFS, SNPLT, UVPLT, and VPLOT. Tasks that are not supported include GCPLT and TARPL which are not in common use and which employ color to differentiate plots of different inputs. Tasks BPLOT and PCPLT use color to distinguish times or antennas or to distinguish intensities. The meaning of colors in these cases should be obvious.

- **SNPLT** has new options to plot phase or delay re-referenced to a specified REFANT.
- **ISPEC** has new options to plot flux or average on a log-log plot, suitable for spectral index studies.

### **Imaging**

- **IMAGR** now offers an option in the TV menu to determine and display robust and normal statistics for the current residual image. It now also avoids re-computing image facets that are already up to date.
- **Gridded** models require more memory in large cases at stages later than when the memory was obtained. Corrected the code to check and increase the memory if needed.
- **DFT** model computation can now do all four polarizations. The addressing of the parameter telling the routines whether to compute the model or the data minus the model required correcting.
- **SPIXR** was corrected for errors in frequency when  $BLC(1) > 1$  and for the output header frequency. Options to flag solutions for excessive uncertainties in the fit parameters were added.
- **SPFIX** is a new task to convert the outputs of SPIXR into a well-behaved image cube or a residual image cube.
- **CONVL** will now determine values for the beam parameters from the CG table if they are not specified in  $OPCODE = 'GAUS'.$
- **COMB** was changed to report in the messages any use of beam-area correction factors; they appeared only in the history file previously. Said factors are no longer used in the MULT operation.
- **OMFIT** was changed to allow many antennas and the usage of dynamic memory was corrected.
- **FQUBE** now writes at most one output CG table. It wrote many tables when the input file had none.

#### **General**

Chapter 4 of the *CookBook* was completely re-written to describe the modern JVLA. Appendix E was removed since it was both obsolete in some of its wording and replaced entirely by the new Chapter 4. A new Appendix O ("obsolete") was added to describe data reduction for the old VLA using sections from the old Chapter 4. VLB MK III and IV details were also moved from Chapter 9 to Appendix O. Appendix L (low frequency) was given a new, short section on polarization.

- **Batch** in *AIPS* was found to be broken due to bad call sequences. I guess few people use this, but it now works again.
- **BADDISK** was added to a large number of tasks which might have to sort large tables, such a flag, pulse-cal, or SysPower tables.
- **MacIntosh** compilation procedures were given new case statements allowing for gfortran/gcc compilers. A Mac version with gfortran was tested and shown to work. The binaries we provide are still compiled with the Intel compiler. This allows us to ship binaries which will work on older versions of Mac OSX.

## **Patch Distribution for** 31DEC17

Important bug fixes and selected improvements in 31DEC17 can be downloaded via the MNJ or from the Web beginning at: http://www.aoc.nrao.edu/aips/patch.html

Alternatively one can use *anonymous* ftp to the NRAO server ftp.aoc.nrao.edu. Documentation about patches to a release is placed on this site at pub/software/aips/*release-name* and the code is placed in suitable sub-directories below this. As bugs in 31DEC18 are found, they are simply corrected since 31DEC18 remains under development. Corrections and additions are made with a midnight job rather than with manual patches. Because of the many binary installations, we now actually patch the master version of 31DEC17, meaning that a MNJ run on 31DEC17 after the patch will fetch the corrected code and/or binaries rather than failing. Also, installations of 31DEC17 after the patch date will contain the corrected code. The 31DEC17 release has had a number of patches:

- 1. Linear polarization handling applied the parallactic angle twice. *2018-01-09*
- 2. Batch has not worked for some years. *2018-01-16*
- 3. CALIB would not use SMODEL on multi-source data sets *2018-01-16*
- 4. UVSUB did not do OPCODE 'MODL' correctly for multiple facets. *2018-01-20*
- 5. SETJY printed erroneous error bars with the latest 2017 flux scale. *2018-03-01*
- 6. UVSUB did not do OPCODE 'MODL' correctly; weights came out zero. *2018-03-14*
- 7. Large gridded models did not allocate sufficient memory. *2018-04-04*
- 8. Antenna file reformatting in place failed on files with large numbers of IFs. *2018-04-04*
- 9. FITLD did not correct duplicate FQ IDs properly. *2018-04-04*
- 10. DBAPP had an old version of the data pointers and failed to copy modern data properly. *2018-04-09*
- 11. FQUBE wrote many CG tables when none were input. *2018-04-23*
- 12. FITLD did not handle antenna files properly when concatenating. *2018-04-24*
- 13. DOBAND 3 interpolation flagged too much data with failed bandpass solutions. *2018-04-27, 2018-06-26*
- 14. Model computation made errors in DFT mode when 4 polarizations were being computed. *2018-06- 20*
- 15. UVSUB did not do MODL correctly with compressed data. *2018-06-20*

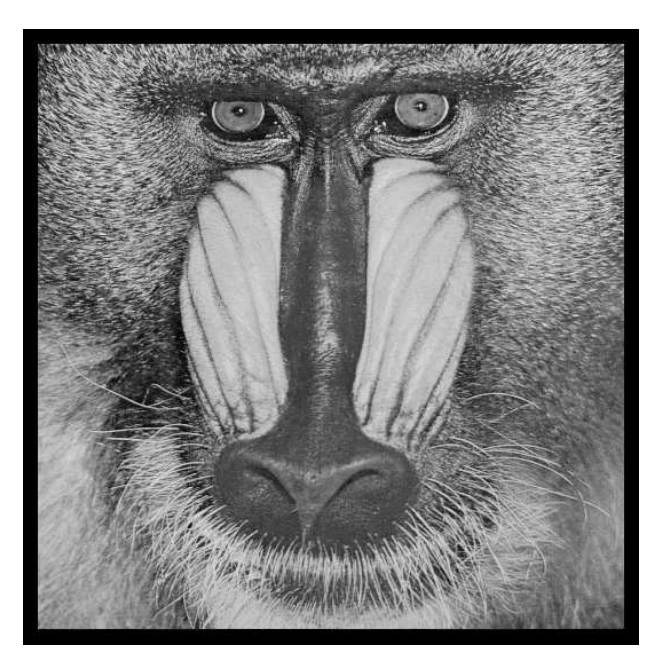

# June 30, 2018

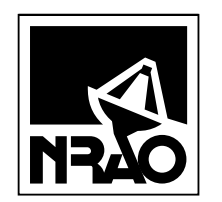

*AIPSLETTER* National Radio Astronomy Observatory PostOfficeBoxO Socorro, NM 87801-0387 USA

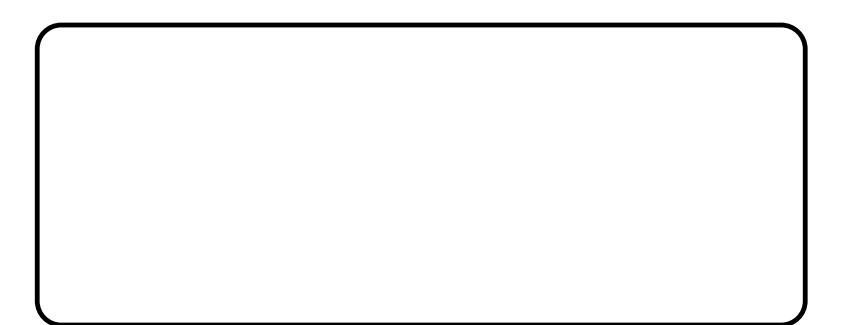

# A I P S L E T T E R

## Volume XXXVIII, Number 2: December 31, 2018

A newsletter for users of the NRAO Astronomical Image Processing System

Written by a cast of  $AIPS$ 

Edited by

Eric W. Greisen National Radio Astronomy Observatory P.O. Box O, Socorro, NM 87801–0387 575–835–7236; Fax 575–835–7027 daip@nrao.edu

http://www.aips.nrao.edu/

## **Sad news**

We are sorry to report that Leonia Kogan passed away on November 18 in Mt. Vernon, Washington. He retired from NRAO in 2012 after working for NRAO for nearly 20 years, most of that assisting the  $ATPS$  project. His first CHANGE.DOC entry was May 21, 1993. He was a mathematician by training and temperament and solved many of our most difficult, mathematically-based issues. Most recently he worked on FARS, implementing NRAO's first Faraday Rotation Synthesis algorithm. But he is also well known for UVFIX which computes  $u, v, w$  from antenna locations and time with much trusted accuracy and for several correction functions in CLCOR, most notably that for the position of the Earth's pole. He is widely known for his work on array configurations, represented in  $\mathcal{AIPS}$  by tasks CONFI (array optimization) and UVCON (array simulation). VLBI data calibration received a lot of his attention through tasks such as FRMAP, PCCOR, PCLOD, ACCOR, COHER, DELZN, and ATMCA as well as work on handling orbiting antennæ. He developed UVRFI to excise RFI from EVLA data and did substantial work on tasks VPLOT, SPLAT, FGPLT, ELINT, and RMSD. Leonia's name appears on very many entries in CHANGE.DOC encompassing a much wider range of matters than the list given above would suggest and reflecting his ready willingness to help wherever he was needed. Leonia is missed.

## **General developments in** AIPS

### **Reduction of VLB, VLA and ALMA data in** AIPS

 $ATPS$  continues to be the main software system for the reduction of VLBI data from the VLBA and other telescopes. Since 2010, there have been numerous improvements to  $AIPS$  that enable full calibration of data from the Karl G. Jansky VLA and most imaging operations as well. The one exception is the wideband (bandwidth synthesis) deconvolution algorithm ("MSMFS") being developed in CASA by Urvashi Rao Venkata, for which there is no comparable function in  $\mathcal{AIPS}$ . Calibrated uv data may be exported from  $ATPS$  in "UVFITS" format for use in that program. ALMA data may also be reduced in  $ATPS$ , although the package is not fully qualified to calibrate data from linearly-polarized feeds. Chapter 4 of the  $ATPS$ Cookbook, available via the  $AIPS$  web site, was revised to describe the new calibration operations.

#### AIPSLetter **publication**

We have discontinued paper copies of the  $ATPSLetter$  other than for libraries and NRAO staff. The AIPS Letter will be available in PostScript and pdf forms as always from the web site listed above and will be shipped with all distributions of  $ATPS$ . It will be announced on the bananas and MNJ list servers and, usually, in the NRAO e-News mailing.

#### **Current and future releases**

We have formal  $\mathcal{AIPS}$  releases on an annual basis. We recommend a full binary installation method for both the frozen and development versions for MacIntosh OS/X (Intel chips only), and Linux (32- and 64-bit) systems, but all architectures can do a full installation from the source files. There are no longer binary versions available for 31DEC18 for Solaris and Mac PPC chip architectures. If you develop  $\mathcal{AIPS}$ code locally *or have system managers that forbid the use of* rsync or cvs, you will need to do a source-level installation. The current release is called 31DEC18 and is now "frozen." If you took a development copy of this version at some earlier date, you should use the "Midnight Job" (MNJ) to bring it up to date. You need to run a MNJ only once in 2019 to convert your copy of 31DEC18 into the frozen version. However, when patches to 31DEC18 are announced in 2019, you may apply them with the MNJ. This  $\mathcal{AIPS}\mathcal{L}etter$  is intended to advise you of corrections and improvements in this release.

We have begun a new version, called 31DEC19, which is now under development by the AIPS Group. You may fetch and install a complete copy of this version at any time. Having fetched 31DEC19, you may update your installation whenever you want by running the MNJ. This uses cvs, rsync, and/or transaction files to copy all changed text files and then to copy the binary files or to compile the code selectively based on the code changes and compilations we have done. We expect users to take their source-only or binary version of 31DEC19 AIPS over the Internet (via *anonymous* ftp). Both versions require you to copy the installation procedure install.pl via ftp; the source-only version also requires you to ftp the 135-Mbyte 31DEC19.tar.gz compressed tar file. Binary installations use only rsync, while locally compiled versions also use cvs. Linux sites will almost certainly have cvs installed; other sites may have installed it along with other GNU tools. Secondary MNJs will still be possible using ssh or rcp or NFS as with previous releases. We have found that cvs works very well, although it has one quirk. If a site modifies a file locally, but in an AIPS-standard directory, cvs will detect the modification and attempt to reconcile the local version with the NRAO-supplied version. This usually produces a file that will not compile or run as intended. Use a new name for the task or put a copy of the task and its help file in a private disk area instead.

AIPS is now copyright © 1995 through 2018 by Associated Universities, Inc., NRAO's parent corporation, but may be made freely available under the terms of the Free Software Foundation's General Public License (GPL). This means that User Agreements are no longer required, that  $\mathcal{AIPS}$  may be obtained via anonymous ftp without contacting NRAO, and that the software may be redistributed (and/or modified), under certain conditions. The full text of the GPL can be found in the 15JUL95 ATPS Letter and is included with every distribution in file \$AIPS ROOT/*release-name*/COPYING.

#### **Installing a new version**

If compiling locally, new releases must be installed from the tar ball for that release. 31DEC15 and later versions contain improvements to the code which should make local compilation more reliable. If using the binary installation, a full new installation must also be done with rsync. When installing a new  $\mathcal{AIPS}$ release in a system that already has a previous release, we recommend that install.pl be used and that the previous release be left in place, at least until the new installation has been verified. If you do this, then you will not have to re-edit the disk, printer, and tape lists and can simply skip all those pages in the install.pl menus. The old \$HOME/.AIPSRC file may be left in place, but it will need to be edited. The lines giving the DOWNLOADED and UNPACKED parameters should be cleared and the CCOMOPT line should be changed to point to the current release rather than the previous one. If you have made a special version of do daily.*host*, you should preserve it under a new name and restore it after the install. If you have an odd set of  $\widehat{AIPS}$  versions, the \$AIPS\_ROOT/AIPSPATH. \*SH files may need to be edited after the install to set the

desired versions. The file \$SYSLOCAL/UPDCONFIG also needs to be edited to correct your e-mail address(es).

31DEC09 contains a change in the format of antenna files. Previous releases will not understand the antenna coordinates for arrays that were traditionally left-handed (VLBI primarily). The format change occurs automatically when any 31DEC09 or later antenna-file specific code reads the file, after which older releases will have difficulties. 31DEC15 contains a change in the headers of  $uv$  data sets which will not be understood by previous versions. Note that the only version which we will patch for major errors is 31DEC18; even 31DEC17 will no longer be changed.

## **Improvements of interest to users in** 31DEC18

In the latter half of 2018, new tasks appeared including PDEDT to flag the polarization D term table data and visibility data, PEEK to solve for updates to VLA pointing parameters, TGREP to examine a user's TGET files for usage of a specified task, TVIEW to display a spectral-line cube interactively in all 3 transpositions, and SNBLP to display calibration tables in baseline form, *i.e.*, as they would apply to data. A new verb SCAT was added to list all scratch files and a new procedure OKCOLORS was added to set colors for LWPLA that use less printer ink. New tasks in the first half of 2018 include TLCAL to convert VLA telcal files into an initial SN table, XYDIF to solve for the X minus Y phase difference for linear polarization data, PLOTC to display the colors used by various tasks on DO3COLOR TRUE with labeling to show which polarization, spectral window, channel, and/or source goes with which color, and SPFIX to make a spectral cube from the intensity and spectral index images produced by SPIXR.

Normally, bugs which appear in an  $ATPS$  TST version and then are fixed in that same version before its release get little or no discussion in the  $ATPSLetter$ . Since a rather large number of sites now install the TST version of  $\mathcal{AIPS}$  during its development, this is somewhat of an oversight. We urge you to run the "Midnight Job" at least once after 31DEC18 is frozen to bring it up to date and to fix all bugs of this sort. We urge active sites to use the MNJ and, when something odd occurs, to examine CHANGE.DOC using the cgi tool available from the  $AIPS$  documentation web page (http://www.aips.nrao.edu/aipsdoc.html). Please do not hesitate to contact us via the NRAO help desk (https://help.nrao.edu) or via e-mail daip@nrao.edu with any questions or suspicions that there are problems.

#### **VLBI matters: Miscellaneous**

- **FITLD** was changed to offer the DOWEIGHT option to set data weights to more reasonable values (*i.e.*, scaled by integration time and bandwidth). The maximum number of sources was raised to 10000.
- **CLCOR** was changed to get the EOPS option to handle correctly concatenated data sets with messy groups of times in the CT table.
- **DTSIM** was changed to enable Nasmyth mount antennas and to handle polarization properly. In both cases, correct code was present in the task but the access to it was flawed. Added the option to correct for parallactic angle or not.
- **VPLOT** was changed to detect good data no matter what its weight and the bandpass routines were changed to ignore the outermost channels even for VLB data.
- **BSCAN** was corrected for inaccuracy in data times and now gets more correct results.
- **VLBAUTIL** procedures for EOPS and TECR were changed to allow the user to download the data files in advance. VLBARUN was updated to support these options.

### **UV data: Miscellaneous**

**FRING** and RLDLY were given a new option to allow the user to specify which IFs should have the same delay and rate. This allows the groups to have different numbers of IFs, an option in frequent use on the VLA. PIPEAIPS was updated to support this option. RLDLY was given the option to average over all times when SOLINT < 0.

- **PDEDT** is a new interactive task to edit polarization D-term tables and, optionally, the corresponding uv data. Since the PD table does not contain source or time information, the user must specify the sources and time range to be flagged.
- **BPEDT** was changed to allow editing on BP table weights, to allow more colors (*i.e.*, times), to reduce the number of messages and flags generated, to defend the user from excessive FLAG ABOVE and FLAG BELOW commands, and to improve the finding of samples selected by the user.
- **EDITR** was changed to correct an error affecting the last data time. The whole edit class had the improved finding of samples algorithm added.
- **Table** sorting can request very large buffers, so the maximum size of I/O buffers was increased to 256 Mega words.
- **SETJY** was given more synonyms for the new special sources (3C380, Cygnus A, etc.) added to the flux information.
- **Polarization** calibration was corrected to handle failed solutions, flagging appropriate data.
- **RLDIF** was changed to include a modest frequency dependence for the polarization angle of 3C286 and the values for 3C48 and 3C147 were corrected (they used those for 3C138!).
- **PEEK** is a new task to read VLA pointing correction files to determine updates to the VLA pointing parameters. It replaces a stand-alone program having less certain maintenance.
- **OOSUB** was corrected so that it can work with one source read from a multi-source data set.
- **UVHOL** was changed to improve the labeling of plots, to have the option to scale amplitudes by the flux in the source table, and to label the output data columns. HOLOG reads that label and now can handle real/imaginary as well as amplitude/phase.
- **CQ** tables are now provided with AIPS data files read in by BDF2AIPS. They are used to correct amplitudes for delay errors when post-correlation frequency averaging is done. The code was changed to correct VLA data as well as VLBI data. This has led to a number of annoying messages when the CQ data are not available when one would like them to be.
- **BPWAY** was given an option to control how input weights are used (or not).
- **REWAY** was given the option to substitute the average cross-hand weight found for all weights. Parallel-hand visibilities can appear noisier than they are due to real source structure.

#### **Imaging and Display: Miscellaneous**

- **IMAGR** was corrected to use and output the simple average frequency when the spectral-index option is invoked. A more carefully computed frequency is used otherwise.
- **TVIEW** is a new interactive task to display a spectral-line cube in all 3 transpositions along with an optional reference image. AIPS Memo 124, describing its use, was written.
- **SNBLP** is a new task to plot SN and CL table solutions on a baseline basis, *i.e.*, as they would be applied to data. Phases that appear noisy on an antenna basis may not appear noisy on all baselines. This is the basis of the JUMP option in SNFLG.
- **XYRATIO** caused some plot tasks to make plot symbols with different sizes in the two axes. This was corrected.
- **OKCOLORS** is a new built-in procedure designed to make suitable colors for LWPLA but with a white rather than black background.
- **LISTR** can now display azimuth. Previously it could do only elevation and parallactic angle.
- **PLOTC** was enhanced to support BPEDT and PCEDT.

#### **General**

- $\mathcal{C}ook \mathcal{B}ook$  chapters were updated in July and August for various minor updates and a new appendix covering holography and VLA-specific tasks was written.
- **SCAT** is a new verb that lists any scratch files over all disks.
- **TGREP** is a new task which reads TGET files for all users and reports any usage of the specified task including date and time. This is helpful in finding when you last used tasks.
- **GO** and TPUT made an error in communicating parameters to the task data file when the adverbs exactly filled an integer number of disk records. RLDLY caused this error to be found when BPARM was added.
- **EXTLIST** and PLGET were updated to include support for BPEDT, PCEDT, PEEK, and LOCIT.

## AIPS **Distribution**

From the NRAO system logs, we count apparent MNJ accesses, downloads of the tar balls, and rsync accesses by unique IP address. Since DSL and some university and other connections may be assigned different IP addresses at different times, this will be a bit of an over-estimate of actual sites. However, a single IP address is often used to provide  $ATPS$  to a number of computers, so these numbers are at the same time an under-estimate of the number of computers running current versions of  $\mathcal{AIPS}$ . In 2018, a total of 368 different IP addresses downloaded the frozen form of 31DEC17 and 684 IP addresses downloaded 31DEC18 in tarball or binary form. Fully 461 IP addresses accessed the NRAO cvs master. Each of these has at least installed some version of  $\mathcal{AIPS}$ , but with the change to the MNJ we are unable even to guess how many sites have run the MNJ. The total number of unique IP addresses in these three lists was 1099. The table below shows these numbers as a function of year since we began recording them. The plot of numbers versus time shows that 2017 and 2018 were very similar for the first half of the year but then 2018 fell off the 2017 pace.

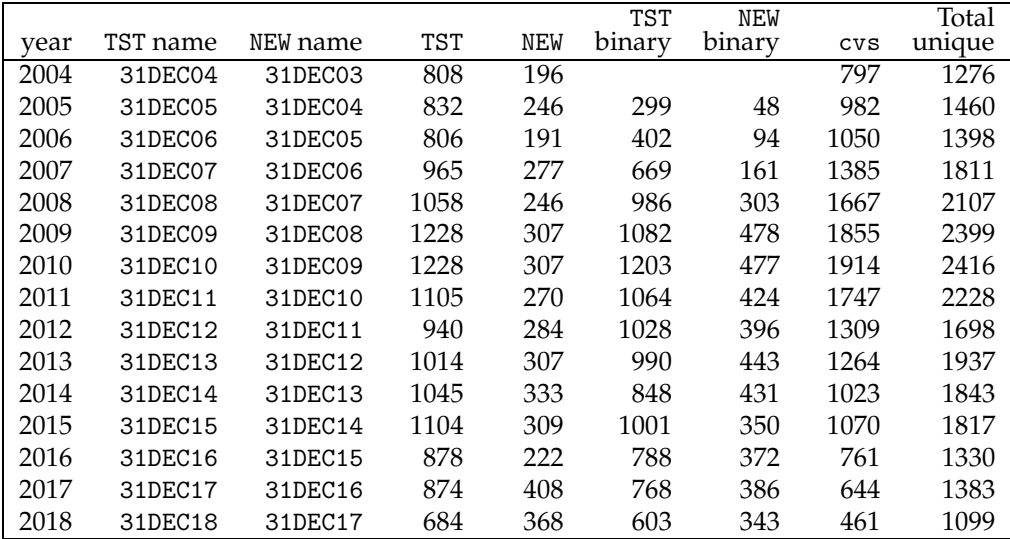

## **Recent** AIPS **Memoranda**

All  $AIPS$  Memoranda are available from the  $AIPS$  home page.  $AIPS$  Memo 124 was written to describe the usage of the new spectral-line viewer TVIEW.

#### **124 Further Exploration of Image Cubes in** AIPS

Eric W. Greisen, NRAO

November 15, 2018

AIPS has powerful tasks to fit models to the spectral axis of image cubes. Tasks like XGAUS and RMFIT are easier to run if the user is already familiar with the general structure of the data cube. Task TVSPC was written to explore data cubes with emphasis on plots of spectra. Now a new task TVIEW has been written to explore data cubes with displays of position-velocity transpositions of the data cube. This task provides an additional exploration tool within the AIPS environment, rather than requiring users to export their cubes to one or more of the many excellent visualization tools now available. TVIEW offers the option of rotating the image in the celestial axes so that the position-velocity curves may be viewed along axes pertinent to the source, *e.g.*, the major axis.

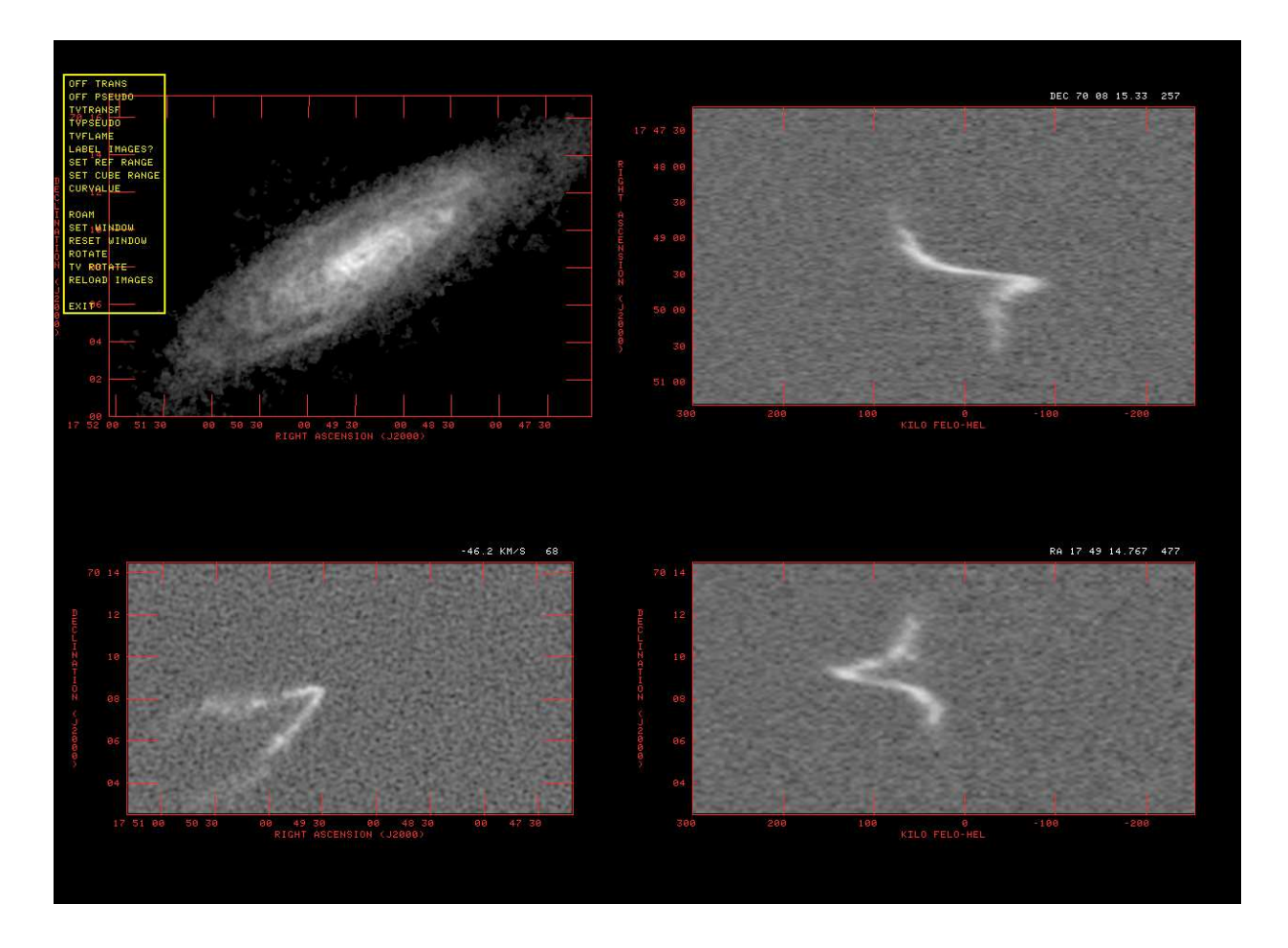

Screen shot from TVIEW: HI moment-zero reference image with image cube in 3 transpositions. The images are labeled, the reference image has been sub-imaged, Y and S planes have been changed by a ROAM in the lower right image.

## **Patch Distribution for** 31DEC17

Because of the extensive use of binary installations, we now patch the master copy of the most recently frozen version. Older versions are not corrected even for egregious errors. Thus, 31DEC17 was patched during 2018 and 31DEC18 will be patched as needed during 2019. Your copy of them may be corrected simply by running a Midnight Job. Information about patches and the code may be found using links from the main AIPS web page or by *anonymous* ftp to the NRAO server ftp.aoc.nrao.edu. Documentation about patches to a release is placed on this site at pub/software/aips/*release-name* and the code is placed in suitable sub-directories below this. Patches to older releases are kept here as well, but they will require local compilation.

The 31DEC17 release is no longer available for installation and will no longer receive patches even for egregious errors. It had a number of important patches during 2018. They are

- 1. Linear polarization handling applied the parallactic angle twice. *2018-01-09*
- 2. Batch has not worked for some years. *2018-01-16*
- 3. CALIB would not use SMODEL on multi-source data sets *2018-01-16*
- 4. UVSUB did not do OPCODE 'MODL' correctly for multiple facets. *2018-01-20*
- 5. SETJY printed erroneous error bars with the latest 2017 flux scale. *2018-03-01*
- 6. UVSUB did not do OPCODE 'MODL' correctly; weights came out zero. *2018-03-14*
- 7. Large gridded models did not allocate sufficient memory. *2018-04-04*
- 8. Antenna file reformatting in place failed on files with large numbers of IFs. *2018-04-04*
- 9. FITLD did not correct duplicate FQ IDs properly. *2018-04-04*
- 10. DBAPP had an old version of the data pointers and failed to copy modern data properly. *2018-04-09*
- 11. FQUBE wrote many CG tables when none were input. *2018-04-23*
- 12. FITLD did not handle antenna files properly when concatenating. *2018-04-24*
- 13. DOBAND 3 interpolation flagged too much data with failed bandpass solutions. *2018-04-27, 2018-06-26*
- 14. Model computation made errors in DFT mode when 4 polarizations were being computed. *2018-06- 20*
- 15. UVSUB did not do MODL correctly with compressed data. *2018-06-20*
- 16.DOBAND 3 interpolation flagged still too much data when there were failed bandpass solutions and the LNX64 version confused the compiler. *2018-06-26*
- 17.DOPOL true did not handle magic blanks in the polarization solutions. *2018-07-16*
- 18.OOSUB did not handle multi-source files correctly. *2018-08-10*
- 19.AIPS did not do TPUT correctly when there was an exact alignment of the number of adverb values with record boundaries. *2018-08-17*
- 20.RM could not handle more than 5 or 10 spectral channels due to a very small buffer. *2018-10-03*
- 21.RLDIF used the wrong position angles for 3C48 and 3C147. *2018-12-18*

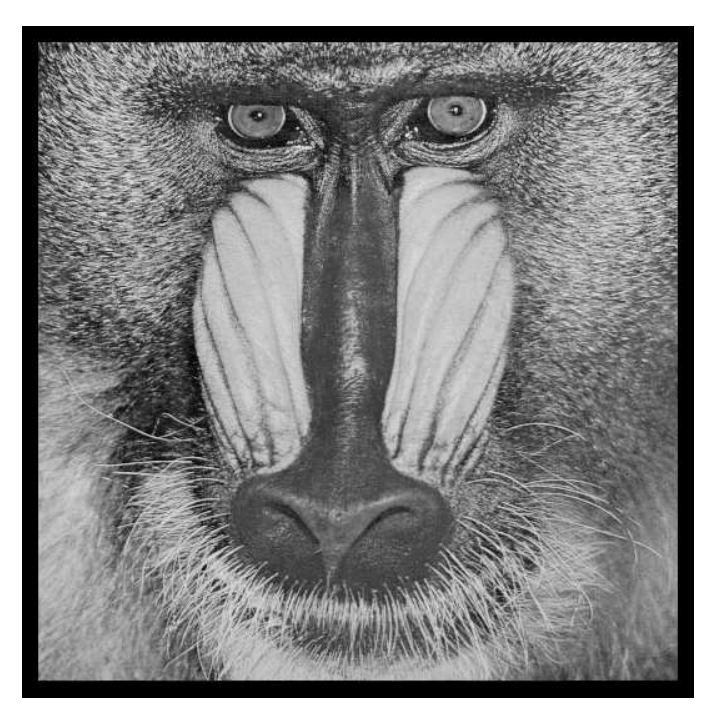

# December 31, 2018

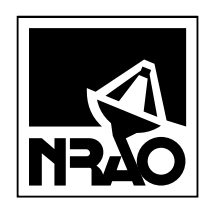

*AIPSLETTER* National Radio Astronomy Observatory PostOfficeBoxO Socorro, NM 87801-0387 USA

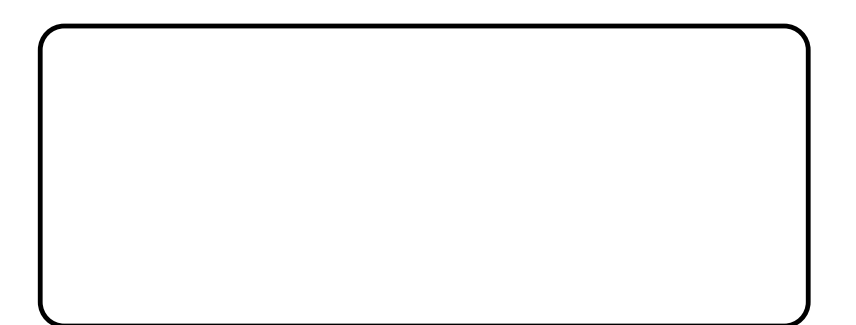